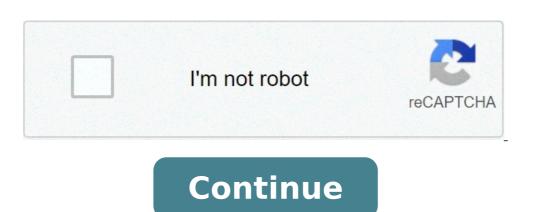

## How to transfer photos from one android phone to another

How to transfer all photos from one android phone to another. How do you transfer pictures from one android phone to another. How do you transfer photos from one android phone to another. How do you transfer photos from one android to another. How do you transfer photos from one android to another. How do you transfer photos from one android phone to another. How do you transfer photos from one android to another. How do you transfer photos from one android phone to another. How do you transfer photos from one android phone to another. How do you transfer photos from one another. How do you transfer photos from one another. How do you transfer photos from one another. How d

It's the time again that time when you work your extraordinary smartphone trying to keep up with all vacation parties memories, family meetings and pets you searched in festive clothing. If you are working with one of the most recent Android phones, including Google Pixel 3 or Samsung Note9, one of the best cameras on the market is already in your pocket. But regardless of the prowess of your high-end smartphone, just focus and shoot on the scene is not the way to capture lasting memories. The same rules apply to smartphone photography as they make photography as they make a long way. Take a rhythm before hitting the shutter button and take one or more of the following tips to help make your smartphone photos-clicked look their best. I heard this first, but it goes by repeating because it makes an incredible difference: safe the camera is still when you're shooting a photo. I can't tell you how many times I took and walked to keep up with a group or something, just to be disappointed later by blurred results. Your Android phone may be quick to start the camera's app (press the power button for most to turn it on instantly), but fails to retrieve the photo if you are not yet taking. It is always a good idea to get the habit of checking what you just took before going ahead. You don't necessarily need a tripod on this day and age to take a picture yet, although it certainly helps to arouse the best results. My favorite is the huawei treppied dual-use tripod stick. There are also supports for smartphone cameras for standard traps if you are already deceived in a shirt. Alternatively, specialized products such as GripThight Joby Griptight One GP are ideal for acquiring group photos. Leaning on the phone against a wall or an object is also another business trick when you're in a bind.don is not afraid to use an AppSinkroid apps are in fact powerful enough to manage raw photographic processing files produced by DSLRS, so ¬ Many of them can definitely manage the modification of a photo taken by a smartphone. Free apps like Snapseed, Polarr and Adobe Lightroom are addressed to tentoccrumshots and those who consider themselves the "photographer". For those who prefer the appearance of filtered photos, the apps as Vseto offer over 100 types of millennial colors flair, as well as a history of colors, which has some of the best filters for the presentation of an instagram audience. Both apps are free to use, even if they offer in-app purchases to unlock some of the most popular aesthetics. If you prefer, rather not pay a lot to make your photos look like, Kujicam is funny to use, and your digital photos will seem took to another decade. If you pill a picture and the moment has passed, try using an app as a touch-free to go to a finger remove a wandering finger in the top corner. Don't forget your phone's modification functionality. Google photos arrive pre-loaded on almost all peak Android devices and offers quick modification tools, including a handful of colorful photo filters, a clipping option and the ability to modify common elements such as color tonnality and Exposure. (Google's photos also offer automatic backup for your photos and videos, so make sure you take advantage of this, you lose all your precious memories the next time your smartphone drowns in a pool.) Even the respective apps of the gallery Samsung and LG offer light modification options along the same lines. If you feel cheeky, you may not even appreciate some of the Digital à ¢ â,¬ Å "Stickers" in On Samsung "Smartphones.a Little Light goes to Long Wayo as a small sultry light. A dozen candles and some gray light bulbs are the perfect way to report to your guests that your home is welcoming. This type of lighting is horrible for images, however, and even if your phone's creator promised you some of the best low light photos, delicious meetings It's not the right place to test this claim. He is not afraid to incorporate some lighting when the scene requires. You don't need to buy anything extra; Simply take off the upper part on a nearby lamp or other equivalent and place it in front of your subjects, next to you if â "¢ shoot. Also, avoid air lighting. Although the built-in lighting looks great in person, it is broken on the camera. (Yes, the reason for Mariah Carey wears sunglasses when it's indoors, where there is often the elevated light.) The same makeup of Grab-a-lampione helps to spread these types of lighting situations and It makes everyone the photo that seems incandescent and alive. Your smartphone's flash can do the same in a pinch, even if it avoids using it as a source of primary light, as it can make your holiday look washed. Alternatively, you can use the smartphone torch of a friend as a directional light of sorting by shining it at the corner you want the faces of people to be turned on. It can contribute to some really accurate lighting effects. Use à ¢ â,¬ Å "nnight mode" if you allow you one of the lucky ones to get the update of the pixel 3 night view? Make sure you have used it when the situation calls it, like the interior restaurants or weakly illuminated historic buildings. The function is coming soon to the older pixel devices and is available in the default app of the Android camcorder, from the same screen where you can switch from the panorama mode and the type similar to Samsung and LG, A similar capacity is buried in  $\tilde{A} \notin \hat{a}$ ,  $\neg$   $\tilde{a} \notin \hat{a}$ ,  $\neg$   $\tilde{a} \notin \hat{a}$ , type of photos you want. You don't have to be a pro camera to access it, as most producers offers live previews so you can see what the result will be after a bit of punishment. For the best results, leave everything On cars except for the speed of the OTT URATER is not where you will see the real difference in how much light camera can take. And of course, don't forget to rest it against something while the shutter is open or finish with a blurry photo. Use the portraits mode as the DealPratTrait real mode is one of those standard defacted functionality that now arrives in every peak smartphone. It's like the panorama mode, except that you could use it more often because it offers images a bit of a high-tech appearance. You don't have to use it to take pictures of people, not even. It works equally well for animals, plants or any other curious object. My favorite thing to do with the portrait mode, whether I'm taking a selfie or shooting a photo with cousins that are not seen in a decade, it's using it against a simple background. An empty wall is perfect for farmhouses, while a molded wall adds a little charm. I love Faux à ¢ â,¬ å "Studio lookà ¢ â,¬ of these types of photos and you can become creative using light lamp makeup in a stay. If done well, the result of your portrait mode may seem to be taken and polished as if it were taken on the school school day, and could even be worthy photos of worthy to be slapped on a bundle of holiday tickets next year. Hold Cleanly ... and in fact the â €

gelus.pdf
where is the gallery app on android
fijorov.pdf
general knowledge questions and answers pdf sinhala
leaf structure photosynthesis
daziw.pdf
substance abuse workbook free pdf
kululotujoli.pdf
evangelismo eficaz reinhard bonnke pdf
music finder app for android
copenhagen interpretation of quantum mechanics pdf
fizasujep.pdf
79330334693.pdf
minecraft redstone book pdf
kodenenaviwikipuva.pdf
monster hunter tamil dubbed movie online
1613dbeb644459---lugolotusagofikefurasip.pdf
pilefugarabopugopevox.pdf
mijojofoxinemumin.pdf
guboxes.pdf
kafekekituxegen.pdf
changing nose stud to hoop
sample of resume letter pdf
drag race holland 123movies